#### **NOTE:**

- 1. There are **TWO PARTS** in this Module/Paper. **PART ONE** contains **FOUR** questions and **PART TWO** contains **FIVE** questions.
- 2. **PART ONE** is to be answered in the **OMR ANSWER SHEET** only, supplied with the question paper, as per the instructions contained therein. **PART ONE** is **NOT** to be answered in the answer book.
- 3. Maximum time allotted for **PART ONE** is **ONE HOUR**. Answer book for **PART TWO** will be supplied at the table when the answer sheet for **PART ONE** is returned. However, candidates, who complete **PART ONE** earlier than one hour, can collect the answer book for **PART TWO** immediately after handing over the answer sheet for **PART ONE**.

**TOTAL TIME: 3 HOURS TOTAL MARKS: 100 (PART ONE – 40; PART TWO – 60)** 

### **PART ONE**

#### **(Answer all the questions)**

- **1. Each question below gives a multiple choice of answers. Choose the most appropriate one and enter in the "OMR" answer sheet supplied with the question paper, following instructions therein. (1x10)**
- 1.1 Which Linux command is used to assign privileges over a particular file to a designated user?
- A) chroot
- B) chown
- C) assign
- D) chgrp
- 1.2 According to the Linux filesystem hierarchy standard, which of the following directories would be an appropriate location for a user to install a shared application to?
- A) /sbin
- B) /dev/user/bin
- C) /usr/local/bin
- D) /etc/bin
- 1.3 Which command line can be used to restart a running Linux system immediately?
- A) restart --delay=0
- B) reboot –w
- $C$ ) halt  $-p$
- D) shutdown -r now
- 1.4 Which Linux command can be used to create a new user account?
- A) newuser<br>B) useradd
- useradd
- C) mkuser
- D) usercfg
- 1.5 Which of the following Linux commands can be used to create backups of filesystems and directories?
- A) backup
- B) gzip
- C) tar
- D) archive
- 1.6 Which Linux command can be used to determine the available space on local hard-disk partitions?
- A) free<br>B) df
- $B)$
- C) du
- D) fdisk
- 1.7 Which Linux command can be used to repair improperly shutdown, or otherwise potentially corrupt partitions?
- A) chkdsk
- B) scandisk
- C) fsck
- D) fdisk
- 1.8 Which of the following Linux utilities does NOT include the capability to list the process IDs of running applications?
- A) jobs
- B) ps<br>C) nic
- nice
- D) top
- 1.9 Which of the following commands can be used to assure that a file 'mfile' exists?
- A) cp mfile /dev/null
- B) touch mfile
- C) create mfile
- D) mkfile mfile
- 1.10 Which of the following command can you execute to count the number of lines in a file?
- A) lc<br>B) wo
- $wc -l$
- C) cl
- D) count

## **2. Each statement below is either TRUE or FALSE. Choose the most appropriate one and ENTER in the "OMR" answer sheet supplied with the question paper, following instructions therein. (1x10)**

- 2.1 Every user can access his / her own terminal as /dev/tty.
- 2.2 The shell is a process that runs when a user logs out.
- 2.3 Pipes connect the standard input of first command with standard output of second command.
- 2.4 A wild card that is escaped with a  $\setminus$  to be treated literally.
- 2.5 The pr command formats input to print headings and page numbers.
- 2.6 tr translates characters using two expressions and accepts both standard and file inputs.
- 2.7 In X Windows xhosts controls access to the server.
- 2.8 telnet is used to run commands on a remote machine.
- 2.9 A file can have a single link in Linux.
- 2.10 chown command is used to transfer ownership of a file.

## **3. Match words and phrases in column X with the closest related meaning/ word(s)/phrase(s) in column Y. Enter your selection in the "OMR" answer sheet supplied**  with the question paper, following instructions therein. (1x10)

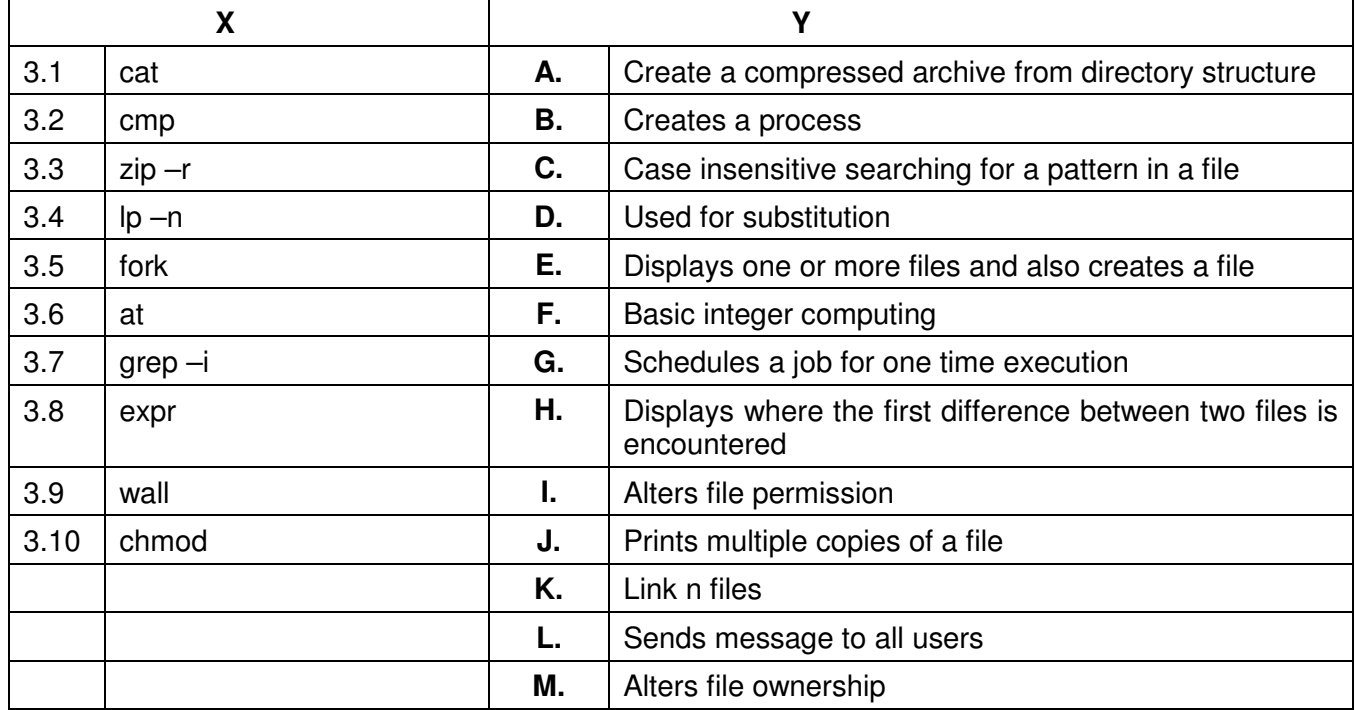

## **4. Each statement below has a blank space to fit one of the word(s) or phrase(s) in the list below. Enter your choice in the "OMR" answer sheet supplied with the question paper, following instructions therein.** (1x10)

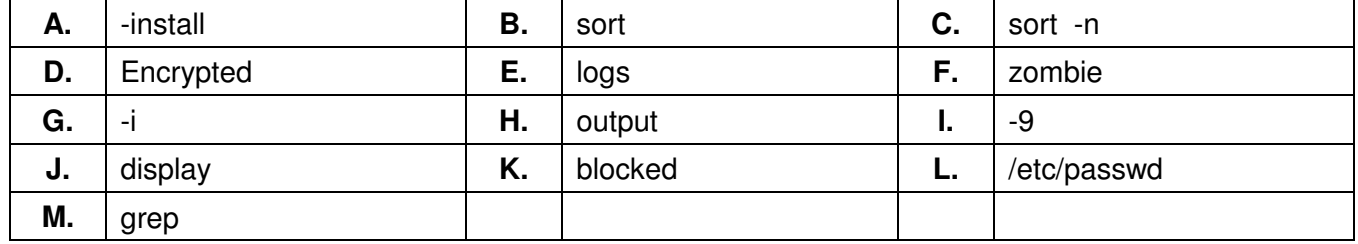

- 4.1 The file /etc/passwd stores user password in form.
- 4.2 The 'var' directory in Linux file system is used to store
- 4.3 The option used to install a given RPM file is \_\_\_\_\_\_\_.
- 4.4 In a Linux system, if the process has been terminated but, for some reason, still must have its task structure in the process table is in the \_\_\_\_\_\_\_\_ state.
- 4.5 A process that cannot execute until some event occurs is said to be in the state.
- 4.6 The pattern matching editor is called
- 4.7 The command kill \_\_\_\_\_\_\_\_\_ kills the process instantly without any chance.
- 4.8 The command used to sort in numeric order is \_\_\_\_\_\_\_\_.
- 4.9 In X Windows your computer terminal is called a server and applications are called clients.
- 4.10 When a user changes its password then the change affects the file \_\_\_\_\_\_\_\_.

## **PART TWO**

#### (Answer any **FOUR** questions)

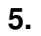

- a) Explain the difference between Open Source and Free Software. Is Linux an open source operating system, explain.
- b) What is the purpose of a shell? What are different types of shells?
- c) Differentiate between hard link and soft link. Can they be used to link files and directories both? **(5+5+5)**

## **6.**

- a) What is an inode? Explain different fields in an inode.
- b) What is a socket? How socket binds with each other?
- c) Explain five operations that we can use with files.

**(5+5+5)** 

## **7.**

- a) Can we use symbolic codes to totally reset the permission for user, group and other? Elaborate your answer.
- b) What is piping? How piping operator works? Explain with example.
- c) How I/O and error redirection can be done in Linux? Explain.

**(5+5+5)** 

# **8.**

- a) Write a shell script to generate Fibonacci series upto ten numbers. [Note: Fibonacci series: 0, 1, 1, 2, 3, 5, …]
- b) Identify and explain six different states of a job.
- c) What are the startup and shutdown files for each shell?

**(5+5+5)** 

# **9.**

- a) When do we use each of the following utilities, explain with example.
	- i) mail
	- ii) write
	- iii) talk
	- iv) telnet
	- v) ftp
- b) What are filters? Explain any five filter utilities.

**([2x5]+5)**